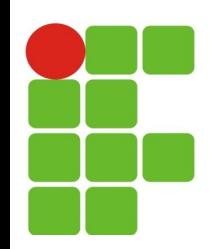

#### **Encapsulamento e Métodos (Construtores e Estáticos) Sobrecarga de Métodos**

#### **João Paulo Q. dos Santos joao.queiroz@ifrn.edu.br**

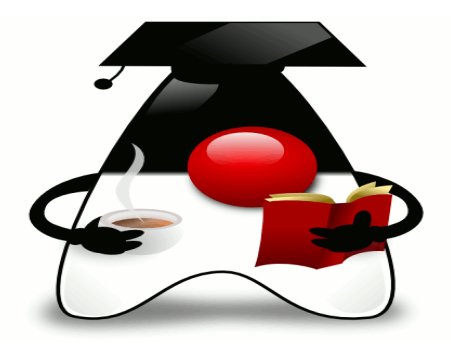

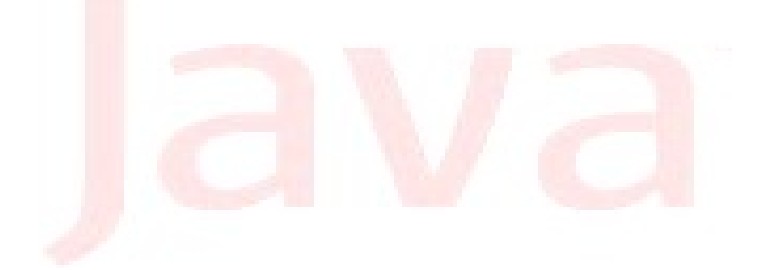

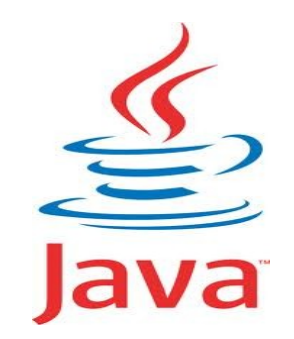

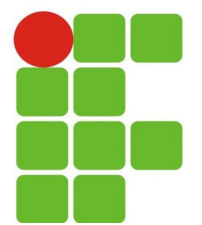

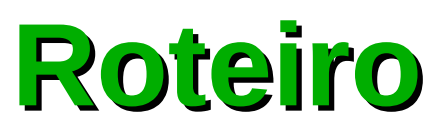

- Conceitos sobre Encapsulamento;
- Variável **this**;
- Métodos Construtores;  $\mathcal{F}_{\mathcal{S}}$
- Sobrecarga de Métodos;
- Métodos Acessadores e Modificadores;  $\mathcal{L}$
- Métodos e atributos estáticos.

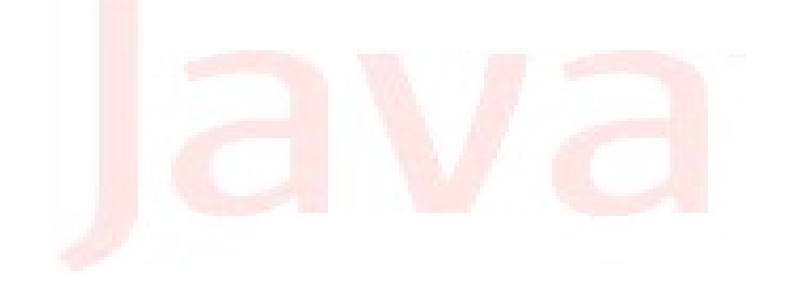

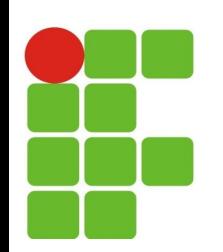

#### **Encapsulamento**

- É o processo de proteger os membros de uma classe (atributos e métodos), permitindo somente que os membros necessários (públicos) sejam acessados. Vantagens:
	- **Facilidade de manutenção:** A manutenção de classes pode ser efetuada de Ø maneira isolada, ou seja, se um atributo tiver seu formato alterado, os usuários desta classe poderão continuar a usá-la sem se preocupar com a alteração.
	- **Redução de acoplamento:** Devemos evitar criar objetos usando o operador  $\mathbf{G}$ **new**. O mais recomendado é que a própria classe retorne um objeto de seu tipo, ou seja, devemos executar um método publico da classe (estático), que deverá retornar um objeto para uso. Quanto menor o acoplamento entre as classes, maior pode ser a reutilização dessa classe
	- **Segurança de informações:** Toda a comunicação com o objeto ocorre por  $\mathbf{G}$ meio dos métodos modificadores e e de acesso (set e get), oferecendo segurança na atribuição de novos valores.

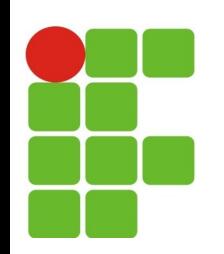

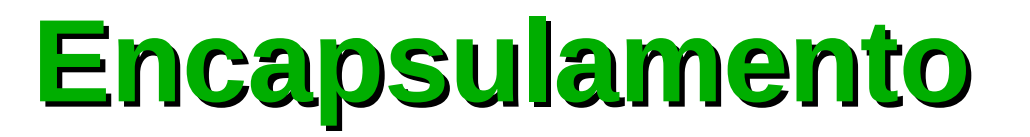

Existem quatro modificadores de acesso que devem ser explicitamente  $\mathbf{r}_i$ informados na criação de uma classe, método ou atributo:

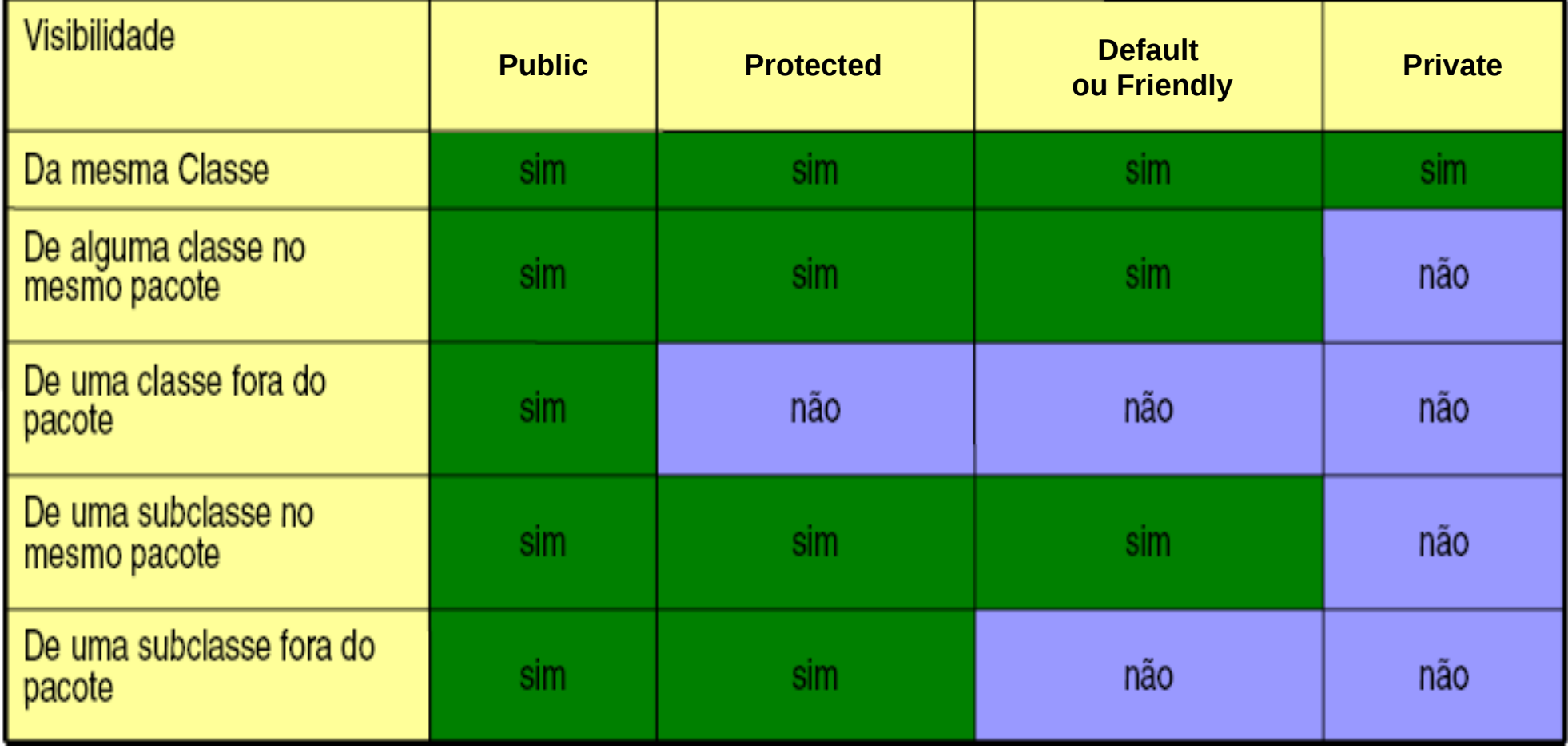

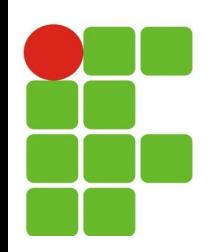

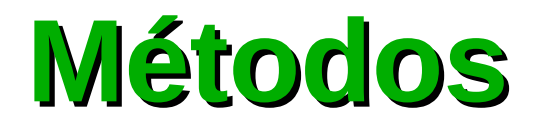

- Os métodos são mecanismos utilizados na Orientação a Objetos para implementar as operações que os objetos serão passiveis de realizar.
- Os métodos podem ser:
	- Métodos Construtores;
	- Métodos Acessadores e Modificadores;  $\mathcal{L}_{\mathcal{A}}$
	- **· Métodos Estáticos;**
	- Métodos Abstratos.

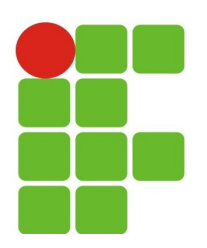

#### **Construtores**

- Sempre que uma classe é instanciada, o método construtor é invocado sobre a nova instancia;
- O compilador Java fornece um construtor padrão caso não seja definido nenhum outro construtor;
- O construtor é um método público, sem tipo de retorno, com o mesmo nome da classe;
- Caso o construtor receba argumentos, eles são especificados nos parênteses após o nome da classe no comando **new**;
- Podemos sobrecarregar construtores.

Circulo c = **new** Circulo ();

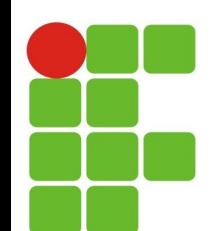

## **Sobrecarga de métodos**

"É a capacidade de definir mais de um método com o mesmo nome, mas com assinaturas diferentes em uma única classe. O compilador na hora da ativação do método determina, por meio da assinatura, qual o método será ativado"

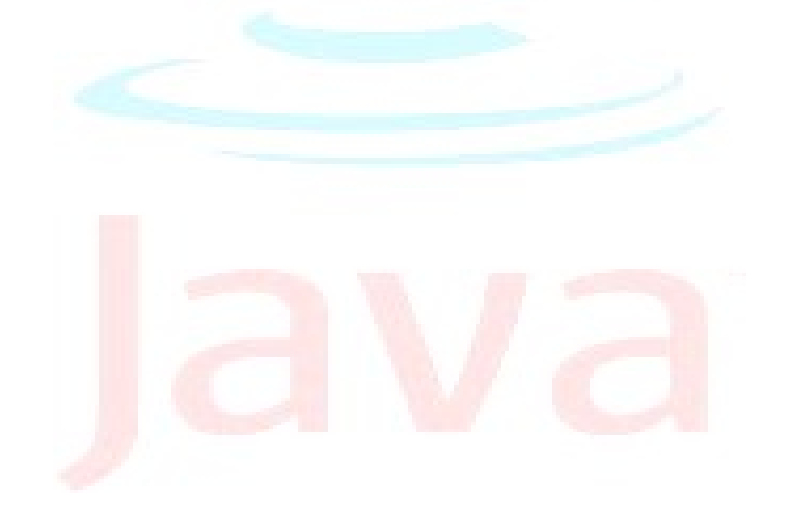

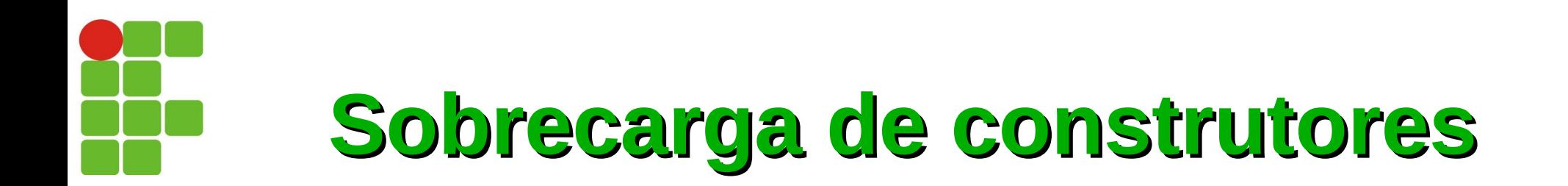

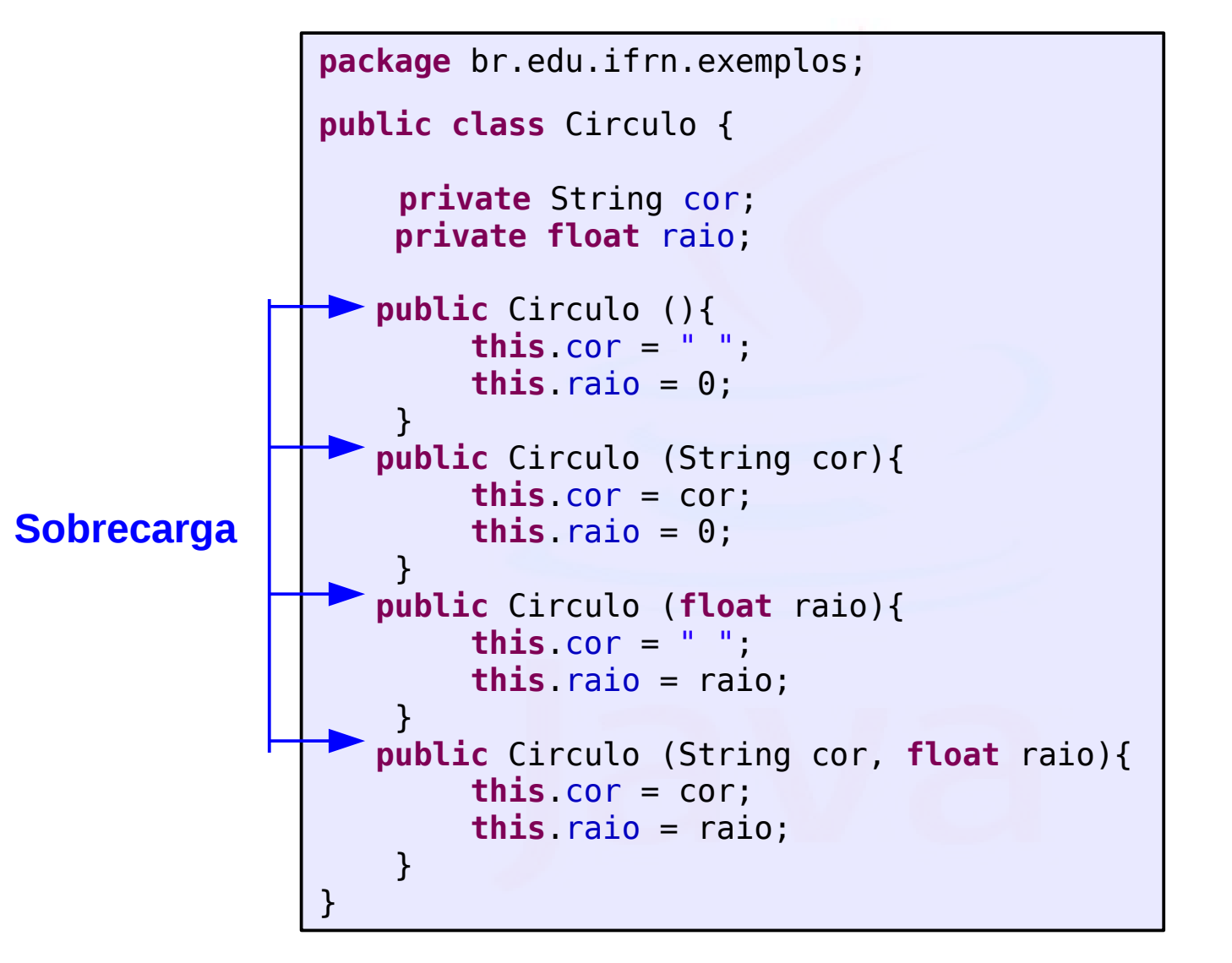

**29/11/13 8** // Os Métodos Get e Sets foram omitidos

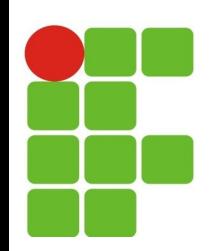

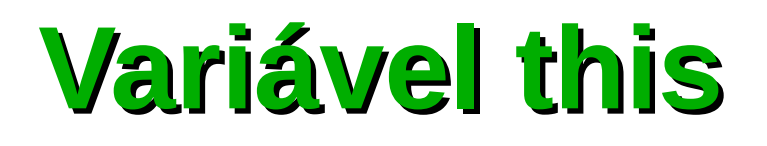

- A variável **this** é uma referencia para o próprio objeto e deve ser usada nas seguintes situações:
	- Estando dentro de um construtor, podemos executar outro construtor que tenha uma assinatura diferente. Para isto a execução do comando de chamada para outro construtor deve ser o primeiro comando executado no método;
	- Resolver ambiguidade de nome entre um atributo e um parâmetro ou variável local de algum método;
	- Retornar a própria referência da instância em algum  $\mathcal{L}_{\mathcal{L}}$ método.

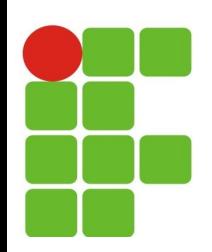

### **Métodos Acessadores**

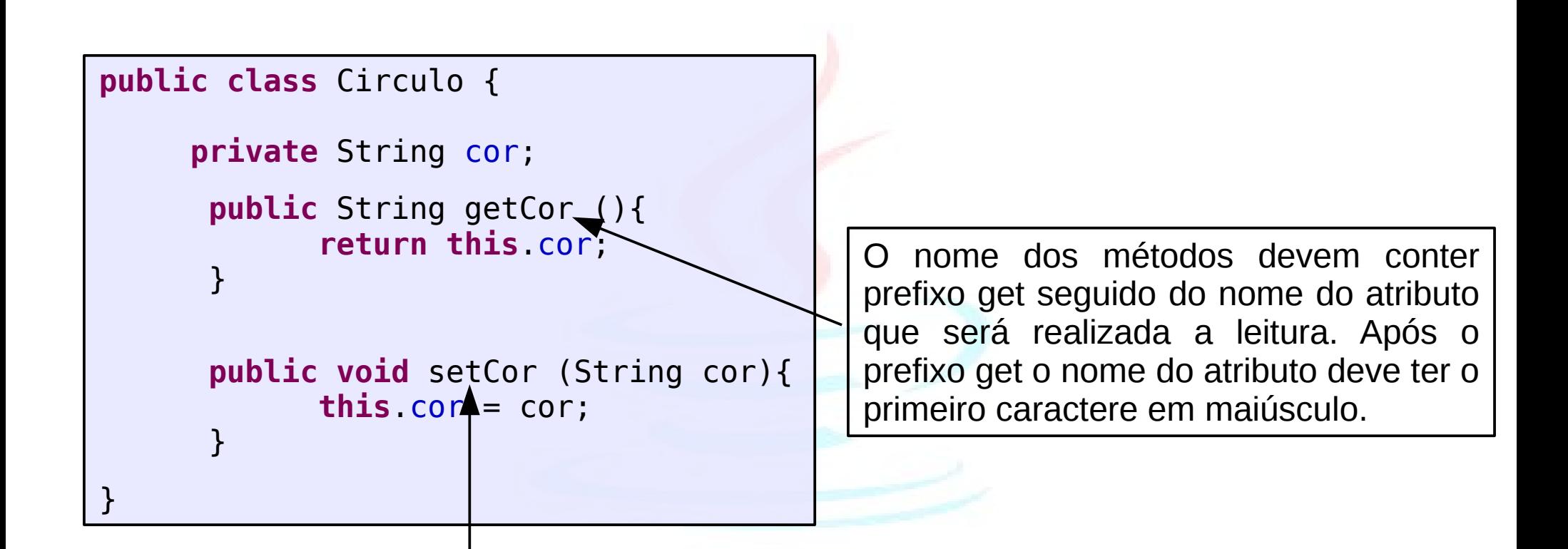

O nome dos métodos devem conter prefixo set seguido do nome do atributo que será realizada a escrita. Após o prefixo set o nome do atributo deve ter o primeiro caractere em maiúsculo.

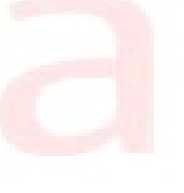

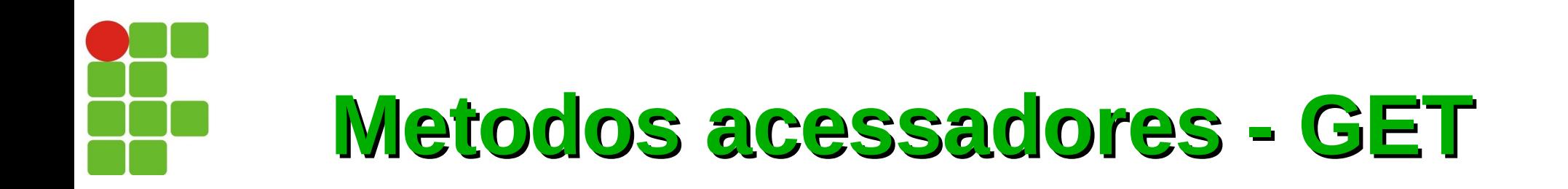

Os métodos **gets** (**acessadores**) são geralmente utilizados para realizar uma leitura sobre um dado atributo de um objeto.

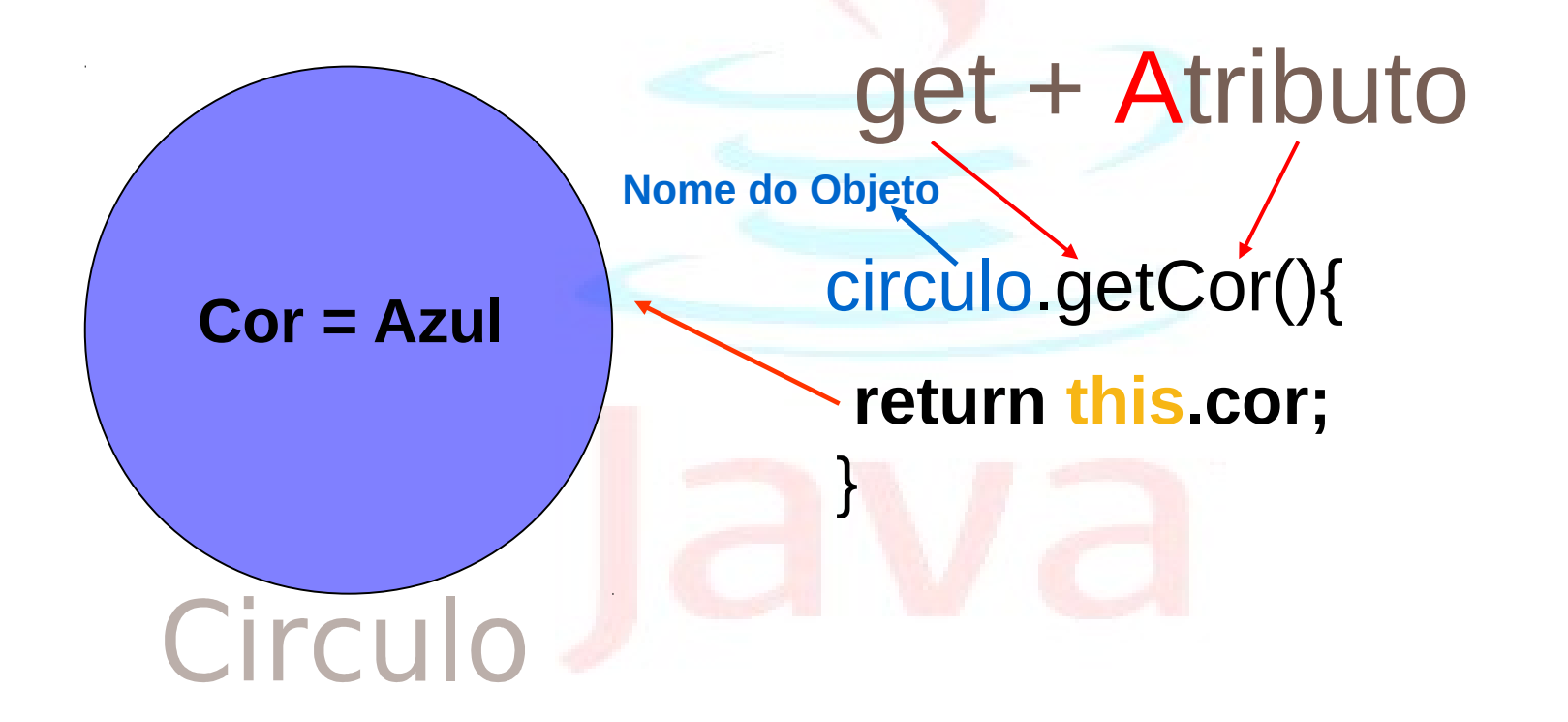

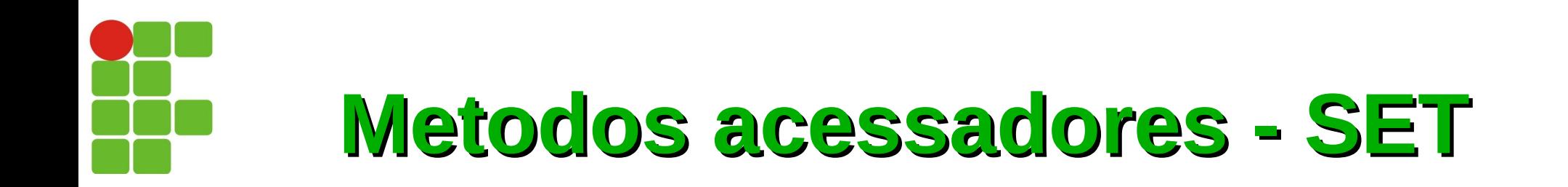

Os métodos **sets** (**modificadores**) são utilizados quando se deseja alterar o estado de dado objeto.

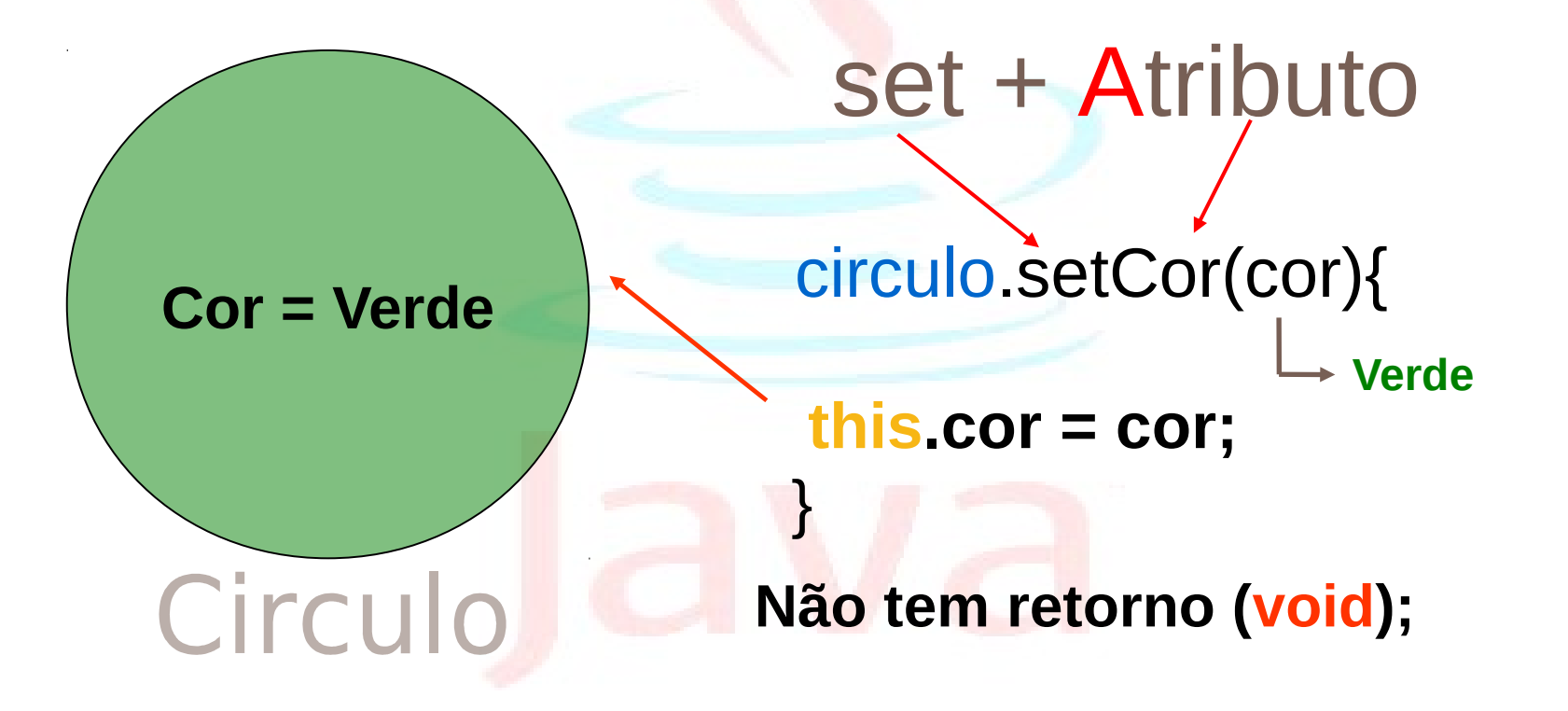

# **Método e atributos estáticos**

- São métodos que pode ser utilizados sem precisar instanciar a classe;
- O mesmo ocorre para atributos do tipo estático:
	- Mas para que um atributo estático possa ser acessível é preciso que o mesmo seja público, ele é único independente da quantidade de objetos.
- O método ou variável estático faz com que ele pertençam à própria classe e não ao objeto.

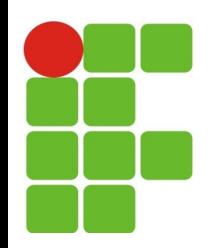

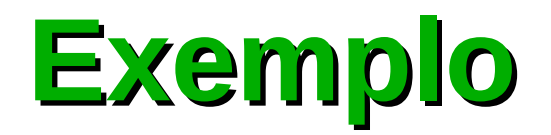

```
package br.edu.ifrn.exemplos;
public class ExemploMetodoEstatico {
  /*atributo estático. Visível para 
   todos os outros objetos*/
   private static int objetos = 0;
   /*o método ExemploMetodoEstatico 
   incrementa o atributo estático objetos*/
   public ExemploMetodoEstatico() {
      objetos++;
   }
   // método estático
   public static int getObjetos() {
      return objetos;
   }
}
```
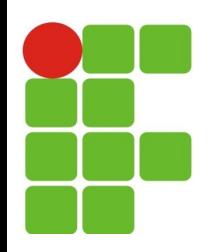

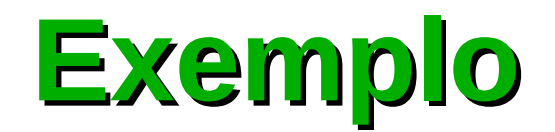

**package** br.edu.ifrn.exemplos;

```
public class ExemploUsandoMetodoEstatico {
```

```
public static void main(String args[]) {
```
// fazendo acesso ao método getObjetos de forma correta System.*out*.println("Quantidade objetos = "+ ExemploMetodoEstatico.*getObjetos*());

System.*out*.println("Criando um objeto");

ExemploMetodoEstatico d = **new** ExemploMetodoEstatico();

//ocorre warning (aviso) pois estamos acessando um metodo estatico

d.*getObjetos*();

```
System.out.println("Quantidade de objetos criados = " + 
ExemploMetodoEstatico.getObjetos());
```
}

}

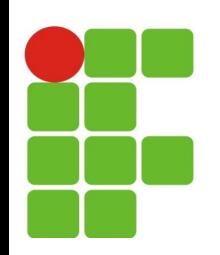

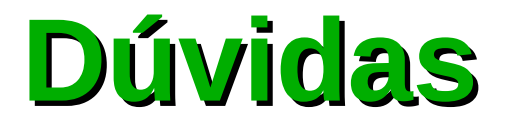

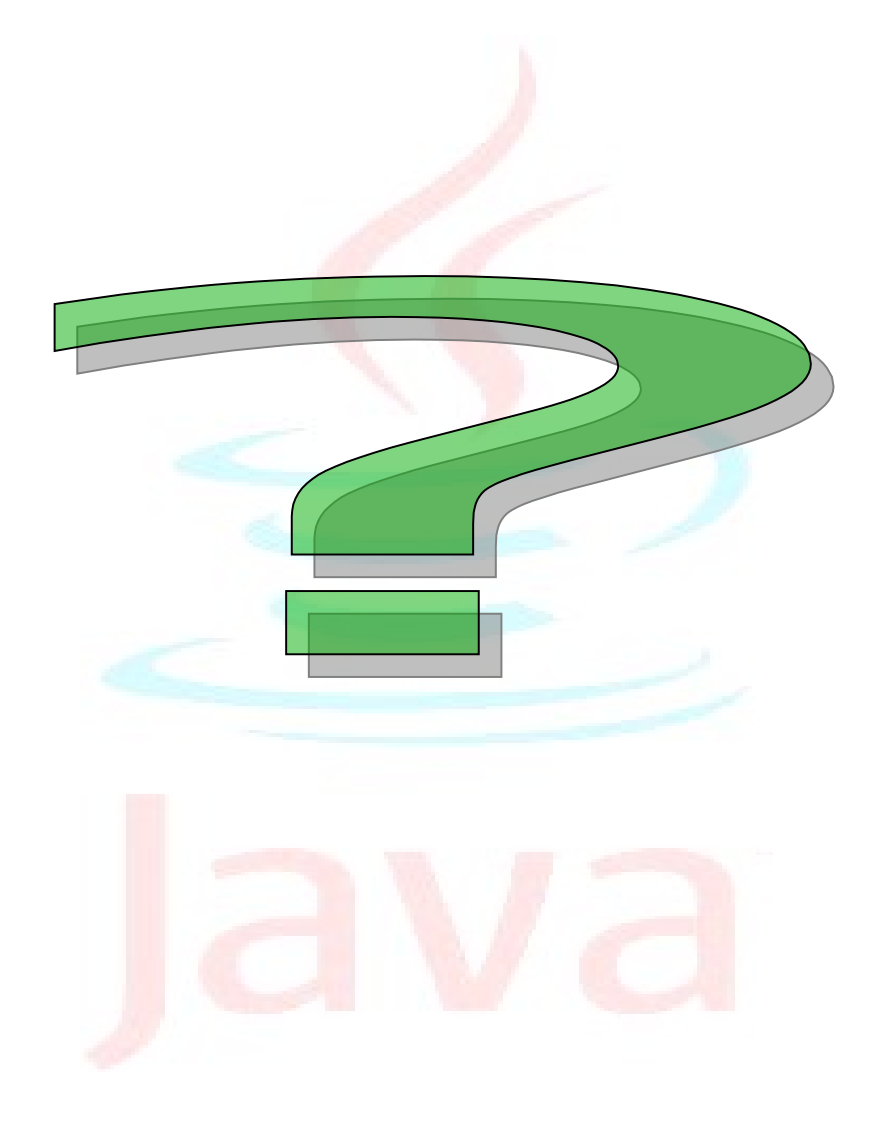